УТВЕРЖ ДАЮ ВРИО генерального директора АО «НИЦПВ» В.Д. Войтко . ut «HINHITAGO 2017 г. 05

# Дифрактометр рентгеновский переносной «Уран»

Методика поверки

г. Москва 2017 г.

Настоящая методика распространяется на дифрактометр рентгеновский переносной «Уран», изготовленный ООО «ЭНЕРГО ПРИБОР», г. Москва и устанавливает содержание и методику его поверки. Интервал между поверками - 1 год.

## 1.ОПЕРАЦИИ ПОВЕРКИ

1.1. При проведении поверки должны быть выполнены следующие операции, указанные в таблице 1:

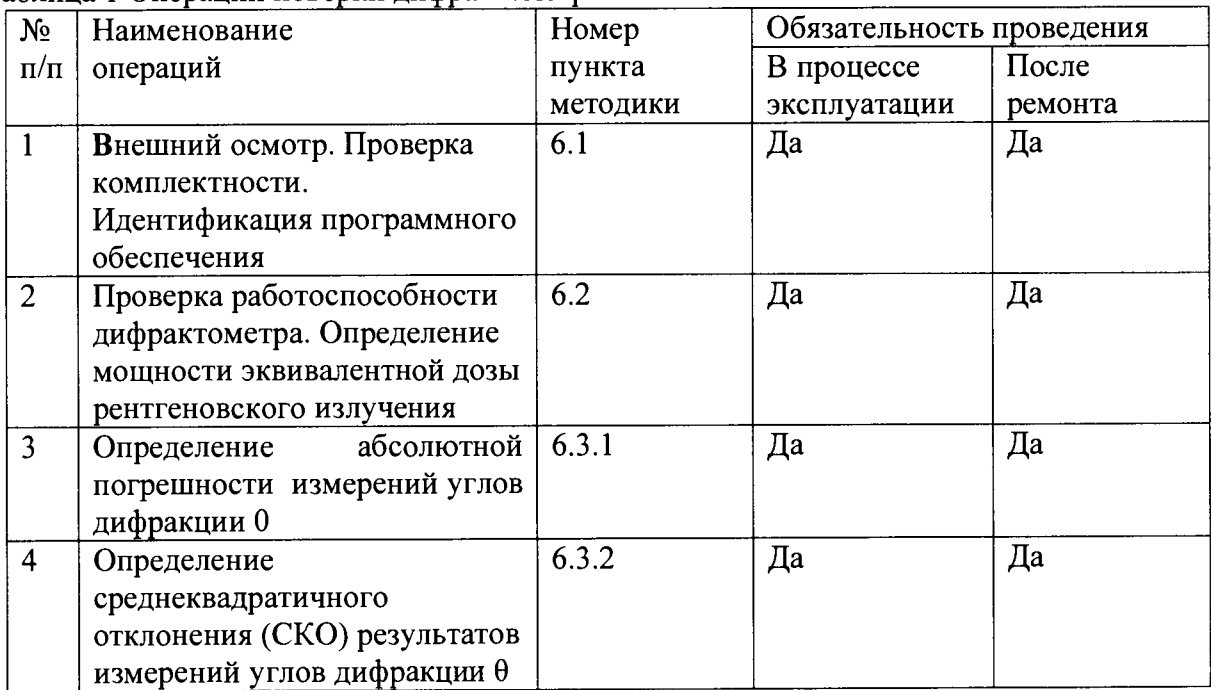

Таблица 1 Операции поверки дифрактометра

При работе дифрактометра обеспечиваются безопасные условия труда оператора. При максимальных значениях мощности рентгеновской трубки мощность эквивалентной дозы рентгеновского излучения в любой доступной точке на расстоянии 10 см от элементов конструкции дифрактометра не превышает 1 мкЗв/ч.

#### 2. СРЕДСТВА ПОВЕРКИ

При проведении поверки должны применяться следующие средства измерений:

- стандартный образец дифракционных свойств кристаллической решетки (оксид алюминия) ГСО 10475-2014 (расширенная неопределенность параметров «а» и «с» кристаллической решетки 0,000029 нм и 0,000089 нм соответственно)

- Дозиметр рентгеновского излучения ДКР-АТ1103М.

Допускается применение других средств поверки, обеспечивающих требуемую точность измерений, со свидетельствами о поверке с не истекшим сроком действия.

#### 3. ТРЕБОВАНИЯ БЕЗОПАСНОСТИ

3.1 Требования безопасности должны соответствовать рекомендациям, изложенным в техническом описании на установку для анализа состава монокристаллических плёнок.

3.2 При проведении поверки должны соблюдаться:

а) Основные санитарные правила обеспечения радиационной безопасности СП 2.6.1.2612-10.

б) Нормы радиационной безопасности НРБ -99/2009, Санитарные правила и нормативы СанПиН 2.6.1.2523 - 09.

Дополнительные требования могут быть изложены в Инструкциях по технике безопасности для сотрудников предприятия, включая Инструкции по охране труда при работе на рентгеновских аппаратах (установках), Инструкцию по технике безопасности при работе с легковоспламеняющимися и огнеопасными жидкостями.

### 4 ТРЕБОВАНИЯ К КВАЛИФИКАЦИИ ПОВЕРИТЕЛЕЙ

4.1 К проведению измерений для поверки допускаются лица:

- прошедшие обучение и имеющие удостоверения поверителя для данного вида измерений;

- знающие основы рентгеноструктурного анализа;

- имеющие опыт работы с установками для определения состава и свойств дифрактометрическими средствами измерений, использующими коротковолновое излучение;

- изучившие техническое описание и Методику поверки поверяемой установки;

- допускаются к участию в измерениях операторы, имеющие опыт работы на установках для определения характеристик состава твёрдых веществ - установки рентгеновские и прошедшие обучение, сдавшие соответствующие экзамены по охране труда и технике безопасности

#### 5. УСЛОВИЯ ПОВЕРКИ

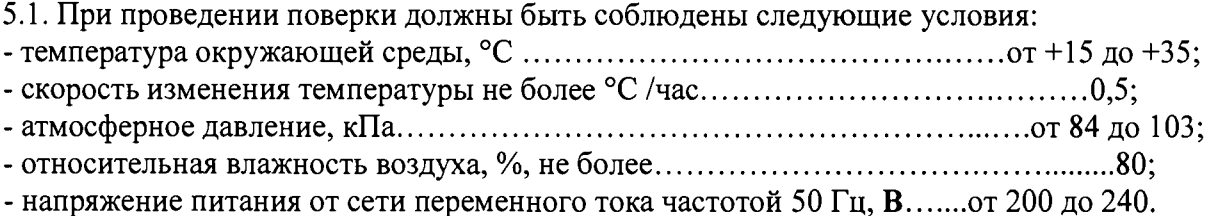

#### 6 ПРОВЕДЕНИЕ ПОВЕРКИ

## 6 Л Внешний осмотр, проверка комплектности. Идентификация программного обеспечения

6.1.1 Проводится проверка на соответствие технической документации (требованиям фирмы-изготовителя установки), комплектности, маркировке, упаковке, требованиям безопасности, опробование. Осматривают поверяемый рентгеновский дифрактометр, убеждаются в исправности заземления, отсутствии внешних повреждений, наличии защитных заслонок на окнах рентгеновской трубки, исправности вентиляции.

6.1.2 Проверку идентификационных данных программного обеспечения (ПО) проводят путем открытия на диске управляющего компьютера файла «Stress-U.exe», находящегося в директории C:\Program Files\Uran. В рабочем окне программы необходимо отобразить версию ПО. Версия ПО должна соответствовать данным, приведённым в таблице 2.

6.1.3 Используя алгоритм вычисления цифрового идентификатора (по ГОСТ Р 34.11-94), определить общую контрольную сумму файла «Stress-U.exe».

Результат поверки является положительным, если полученная контрольная сумма, идентификационное наименование и версия ПО соответствуют сведениям, приведенным в таблице 2.

| таолица 2 - идентификационные данные программного обеспечения |                                                                          |
|---------------------------------------------------------------|--------------------------------------------------------------------------|
| Идентификационные данные (признаки)                           | Значение                                                                 |
| Идентификационное наименование ПО                             | Stress-U                                                                 |
| Иомер версии (идентификационный номер) ПО                     | 2.1.1                                                                    |
| Цифровой идентификатор ПО                                     | 2d1d766b120b9eefe4681ad3490df<br>2b3021636cb777acfff1880f992efa<br>96bb4 |

**Таблица 2 - Идентификационные данные программного обеспечения**

## **6.2 Проверка работоспособности дифрактометра. Определение мощности эквивалентной дозы рентгеновского излучения**

6.2.1 Включают блок питания и управления с помощью кнопки «Сеть» и осуществляют прогрев в течение 20 мин. Осуществляют выход рентгеновской трубки (R-трубки) на режим с помощью управляющей программы Stress-U, следя за цифровыми значениями анодного тока и анодного напряжения R-трубки в соответствующих окнах программы. При выходе на рабочий режим R-трубки лампа-индикатор режима работы R-трубки на блоке питания и управления будет гореть непрерывно. Режим работы рентгеновской трубки выставляется автоматически и изменению оператором не подлежит.

6.2.2 Убеждаются в наличии набора дифрактограммы в соответствии с руководством по эксплуатации, для чего задают время экспозиции в секундах в окне программы и нажимают клавишу «Старт». В появившемся дополнительном окне нажимают кнопку «Продолжить». Остановка набора спектра осуществляется нажатием кнопки «Стоп».

6.2.3 В режиме набора дифрактограммы с помощью дозиметра рентгеновского излучения ДКР-АТ1103М измеряют значение мощности эквивалентной дозы рентгеновского излучения на расстоянии 10 см от элементов конструкции дифрактометра. Измеренное значение не должно превышать значение 1 мкЗв/ч.

## **6.3 Определение метрологических характеристик**

6.3.1 Определение абсолютной погрешности измерений углов дифракции 0.

На держатель образцов устанавливают стандартный образец кристаллической решётки ГСО 10475-2014 таким образом, чтобы пятно от лазерного длинномера попадал в центр стандартного образца. Для используемой рентгеновской трубки с анодом из Сг выбираются линии согласно таблице 3:

| Индекс отражения<br>'hkl | Позиция детектора | Время измерения, с |
|--------------------------|-------------------|--------------------|
| 214                      |                   | 1000               |
| 300                      |                   |                    |
| 1010                     |                   | 600                |

Таблица 3 Параметры измерений для рентгеновской трубки с анодом Сг

Перестаивают детектор в положение 1, совместив стрелку на детекторе с надписью «I» на несущей дуге гониометра в соответствии с руководством по эксплуатации и снимают дифрактограмму с экспозицией 1000 с. В этом положении детектора одновременно будут зафиксированы два отражения от индексов (214) и (300). По окончании набора детектор переставляют в положение 2, совместив стрелку на детекторе с надписью «II» на несущей дуге для регистрации отражений от индекса (1010), экспозиция 600 с.

При анализе используется дуплет  $K_{\alpha 1}$  +  $K_{\alpha 2}$ . Определение положения пика производится по линии Касреднее.

В программе Stress-U открывают соответствующий файл, записывают данные пиков  $(\theta_{\text{max}}$ -положение пика) для каждого индекса отражения (214), (300), (1010).

Для каждого индекса *(hkl)* отражения (214), (300), (1010) определяют абсолютную погрешность измерений углового положения рефлекса по углу 0 по формуле:

$$
\Delta(hkl) = \left| \theta_{\text{nsm}} - \theta_{\text{cpas.}} \right| \tag{1}
$$

где  $\theta_{\text{cmas}}$  - справочное значение угла  $\theta$  для максимума соответствующего индекса отражения.

Определяют абсолютную погрешность измерений углов дифракции 0 по формуле:

$$
\Delta = \max[\Delta(hkl)] \tag{2}
$$

где  $\Delta$ (hkl) - абсолютная погрешность измерений углового положения для индексов отражения (214), (300), (1010), определяемая по (1).

Дифрактометр считается годным, если выполнено условие  $\Delta$ <0.1<sup>0</sup>. 6.3.2 Определение среднеквадратичного отклонения (СКО) результатов измерений углов дифракции 0.

Устанавливают время измерения равное 1000 с для индекса отражения (214), (300) и измеряют угловое положение пика дифракционного отражения. Для индекса отражения (1010) время измерения задают равным 600 с и измеряют угловое положение пика дифракционного отражения. Повторяют указанные измерения 10 раз для каждого индекса отражения, каждый раз регистрируя угловое положение пика дифракционного отражения  $\theta_i$ , где *i*=1, 2,..., 10 – номер измерения.

Определяют среднеквадратичное отклонение (СКО) результатов измерений углов дифракции  $\theta$  по формуле:

CKO = 
$$
\sqrt{\frac{\sum_{i=1}^{10} [\theta_i - \theta_{cp}]^2}{9}}
$$
(3)

где  $\theta_{cp}$  - среднее значение углового положения пика дифракционного отражения  $\theta_i$  по результатам 10 измерений.

Дифрактометр считается годным, если для каждого индекса отражения выполнено условие СКО $\leq 0.02^0$ .

6.3.3 Справочные значения

Справочные значения измерений на рентгеновской трубке с анодом Сг (СгКа среднее: *X* = 0,22910 нм) указаны в таблице 4

| Индекс отражения (hkl) | Положение пика $(\theta_{\text{cnpas}})$ , |  |
|------------------------|--------------------------------------------|--|
|                        | град.                                      |  |
| 214                    | 54,618                                     |  |
| 300                    | 56,481                                     |  |
| 1010                   | 67,599                                     |  |

Таблица 4. Справочные значения измерений на рентгеновской трубке с анодом Сг

#### 7 ОФОРМЛЕНИЕ РЕЗУЛЬТАТОВ ПОВЕРКИ

7.1 Результаты поверки оформляются протоколом (форма протокола приведена в Приложении), который хранится в организации, проводившей поверку.

7.2 Дифрактометр, удовлетворяющий требованиям настоящей методики, признают годным к применению и на него выдают свидетельство о поверке установленной формы.

7.3 При отрицательных результатах поверки процедуру поверки следует повторить. Если повторные результаты поверки окажутся неудовлетворительными, то прибор запрещают к применению и выдают извещение о непригодности с указанием причин.

АО «НИЦПВ»

Начальник отдела *<i>лись в Алевина В.Б. Митюхляев*<br>А *«НИШ*В»

#### **Приложение (рекомендуемое)**

## **Форма протокола поверки дифрактометра**

**ПРОТОКОЛ ПОВЕРКИ №\_\_\_(от\_\_\_\_\_\_\_\_\_\_\_\_)**

**1. Средство измерений:** Дифрактометр рентгеновский переносной «Уран»

Принадлежит: ООО «ЭНЕРГО ПРИБОР» , Россия

**2.3аводской номер 001**

**3. Предприятие изготовитель:** ООО «ЭНЕРГО ПРИБОР», Россия

## **4.Условия поверки:**

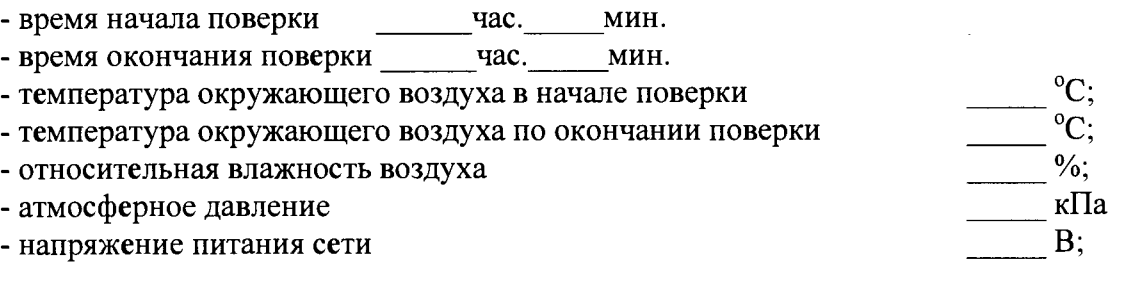

## **5.Средства поверки:**

- СО дифракционных свойств кристаллической решетки (оксид алюминия) ГСО 10475 2014.

- Дозиметр рентгеновского излучения ДКР-ATl 103М.

## **6 Операции поверки**

**6.1 Внешний осмотр, проверка комплектности. Идентификация программного обеспечения**

Вывод:\_\_\_\_\_\_\_\_\_\_\_\_\_\_\_\_\_\_\_\_\_\_\_\_\_\_\_\_\_\_\_\_\_\_\_\_\_\_\_\_\_\_\_\_\_\_\_\_\_\_\_\_\_ \_\_\_\_\_\_\_\_\_\_\_\_\_\_\_\_

**6.2 Проверка работоспособности дифрактометра. Определение мощности эквивалентной дозы рентгеновского излучения**

Вывод:\_\_\_\_\_\_\_\_\_\_\_\_\_\_\_\_\_\_\_\_\_\_\_\_\_\_\_\_\_\_\_\_\_\_\_\_\_\_\_\_\_\_\_\_\_ \_\_\_\_\_\_\_\_\_\_\_\_\_\_\_\_\_\_\_\_\_\_\_

# **6.3 Определение метрологических характеристик**

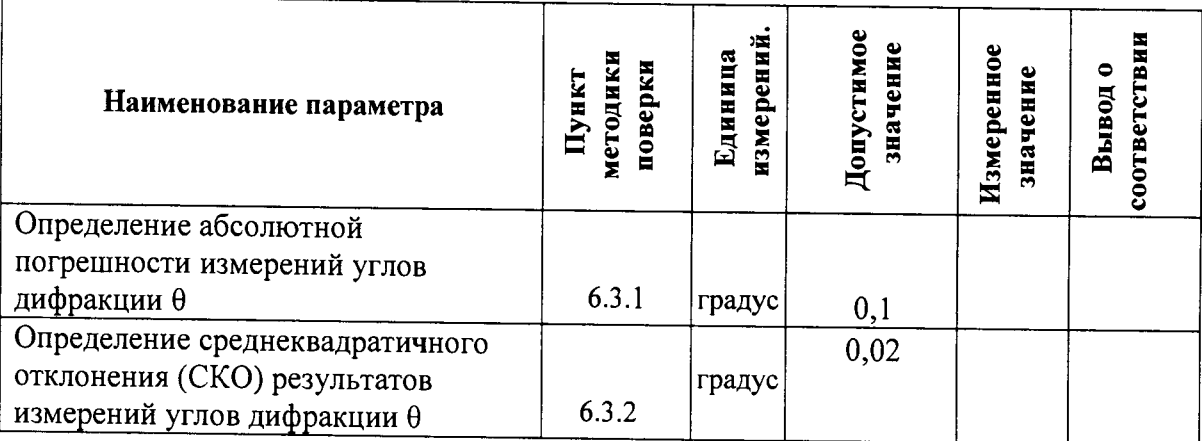

Заключение: По результатам поверки дифрактометр рентгеновский переносной «Уран» заводской номер 001, изготовленный ООО «ЭНЕРГО ПРИБОР» признан годным негодным (нужное подчеркнуть) к эксплуатации.

Поверитель: подпись ФИО  $\frac{w}{20}$  r.